## **REFERENCES**

- [1] "Wikipedia: Automated Guided Vehicle," [Online]. Available: http://en.wikipedia.org/wiki/Automated\_Guided\_Vehicle. [Accessed October 2016].
- [2] "RTKLIB: An Open Source Program Package for GNSS Positioning," [Online]. Available: http://www.rtklib.com. [Accessed October 2016].
- [3] "Emlid: Reach RTK docs," [Online]. Available: https://docs.emlid.com/reach/. [Accessed March 2017].
- [4] "Movable Type Scripts: Calculate distance, bearing and more between Latitude/Longitude points," [Online]. Available: http://www.movabletype.co.uk/scripts/latlong.html. [Accessed October 2016].
- [5] "Arduino: Introduction," [Online]. Available: https://www.arduino.cc/en/Guide/Introduction. [Accessed April 2017].
- [6] M. Dhanugraha, "Designing a Turtlebot Using an Existing Automated Guided Vehicle with Robotic Operating System," BS Thesis. Department of Mechatronics, Swiss German University, Tangerang, Indonesia, 2017.
- [7] F. Mista, "Development of Trajectory Planner Based on Lagrange Polynomial and Bspline Equations for an Autonomous Follower Transporter Robot," BS Thesis. Department of Mechatronics, Swiss German University, Tangerang, Indonesia.
- [8] W. Tjiu, "Development of Execution and Monitoring Architecture Modules for an Autonomous Human Follower Transporter Robot," BS Thesis. Department of Mechatronics, Swiss German University, Tangerang, Indonesia.
- [9] "Emlid: Reach Hardware Integration," [Online]. Available: https://docs.emlid.com/reach/hardware-integration/.
- [10] "GPS NMEA sentence information," [Online]. Available: http://aprs.gids.nl/nmea/. [Accessed October 2016].
- [11] gabrielarpino, "nmea\_tcp\_driver," GitHub, [Online]. Available: https://github.com/CearLab/nmea\_tcp\_driver. [Accessed March 2017].
- [12] "nmea\_navsat\_driver," ROS wiki, [Online]. Available: http://wiki.ros.org/nmea\_navsat\_driver. [Accessed March 2017].
- [13] "ROS: About ROS," [Online]. Available: http://www.ros.org/about-ros/. [Accessed April 2017].
- [14] "ROS: History," [Online]. Available: http://www.ros.org/history/. [Accessed April 2017].
- [15] "Tekmon Geomatics: Network RTK: Overview," [Online]. Available: http://www.tekmon.gr/2-1-network-rtk-overview/. [Accessed 25 November 2016].
- [16] "Javad Positioning System: A GPS Tutorial, Basics of High-Precision Global Positioning Systems," [Online]. Available: https://www.scribd.com/document/903858/A-GPS-Tutorial-Basics-of-High-Precision-Global-Positioning-Systems-1998. [Accessed 26 November 2016].
- [17] Y. Gao, M. Abdel-Salam, K. Chen and K. Wojciechowski, "Point Real-Time Kinematic Positioning".
- [18] C. Mekik and M. Arslanoglu, "Investigation on Accuracies of Real Time Kinematic GPS for GIS Applications," *Remote Sensing,* 2009.
- [19] A. Dey and V. Rao, "Study and analysis of Differential GNSS and Precise Point Positioning," *IOSR Journal of Electrical and Electronics Engineering (IOSR-JEEE),*  vol. 9, no. 2, 2014.
- [20] "NovAtel: An Introduction to GNSS: Chapter 5: Resolving Errors," [Online]. Available: http://www.novatel.com/an-introduction-to-gnss/chapter-5-resolvingerrors/. [Accessed 26 November 2016].
- [21] A. Saphala, "Reconfiguration and Implementing of Robot Operating System for Mapping and Navigation on Human Follower Transporter Robot. BS Thesis," BS Thesis. Department of Mechatronics, Swiss German University, Tangerang, Indonesia, 2014.

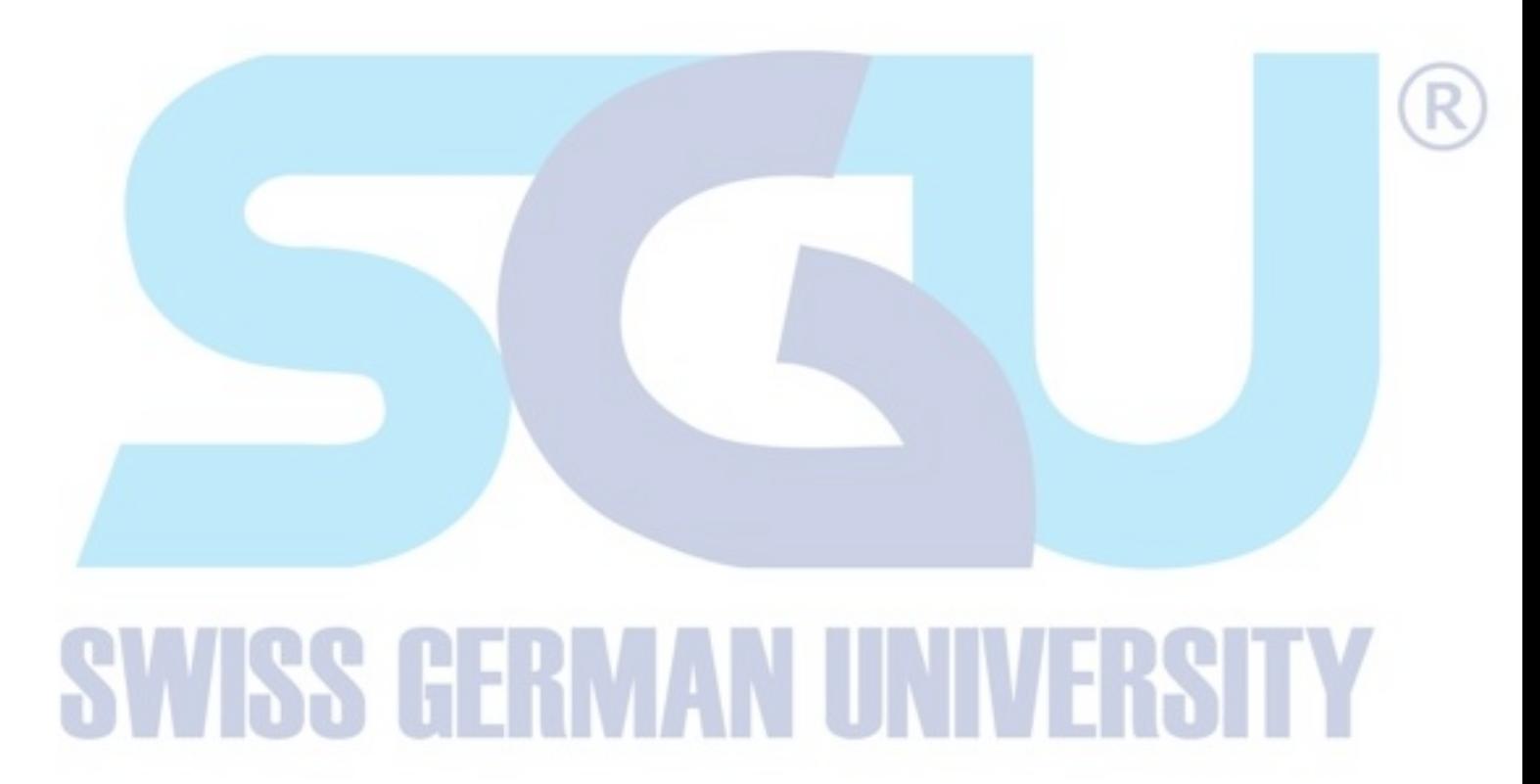